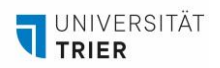

## **ARBEITEN MIT IMOVIE**

*Mit iMovie Tutorial - [Videos schneiden und bearbeiten -](https://www.youtube.com/watch?v=_VwSvuH1XfA) YouTube kommen Sie zu einem Tutorial, in dem iMovie erklärt wird.* 

*Hier ist ein Überblick zu den einzelnen Funktionen, die in dem Video erklärt werden. Falls Sie nur bestimmte Funktionen erklären lassen möchten, springen Sie zu der aufgeführten Minutenanzeige:*

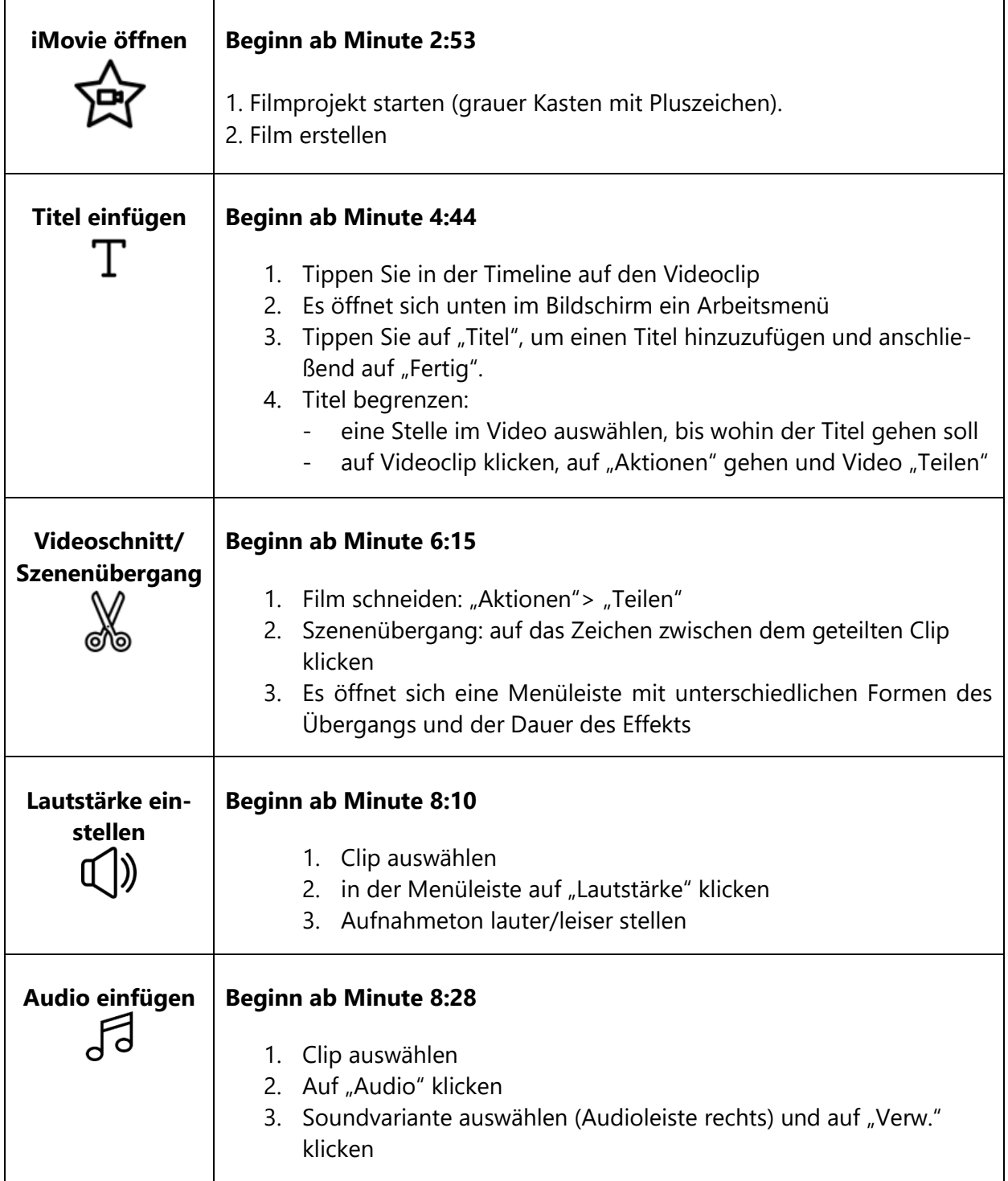

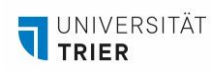

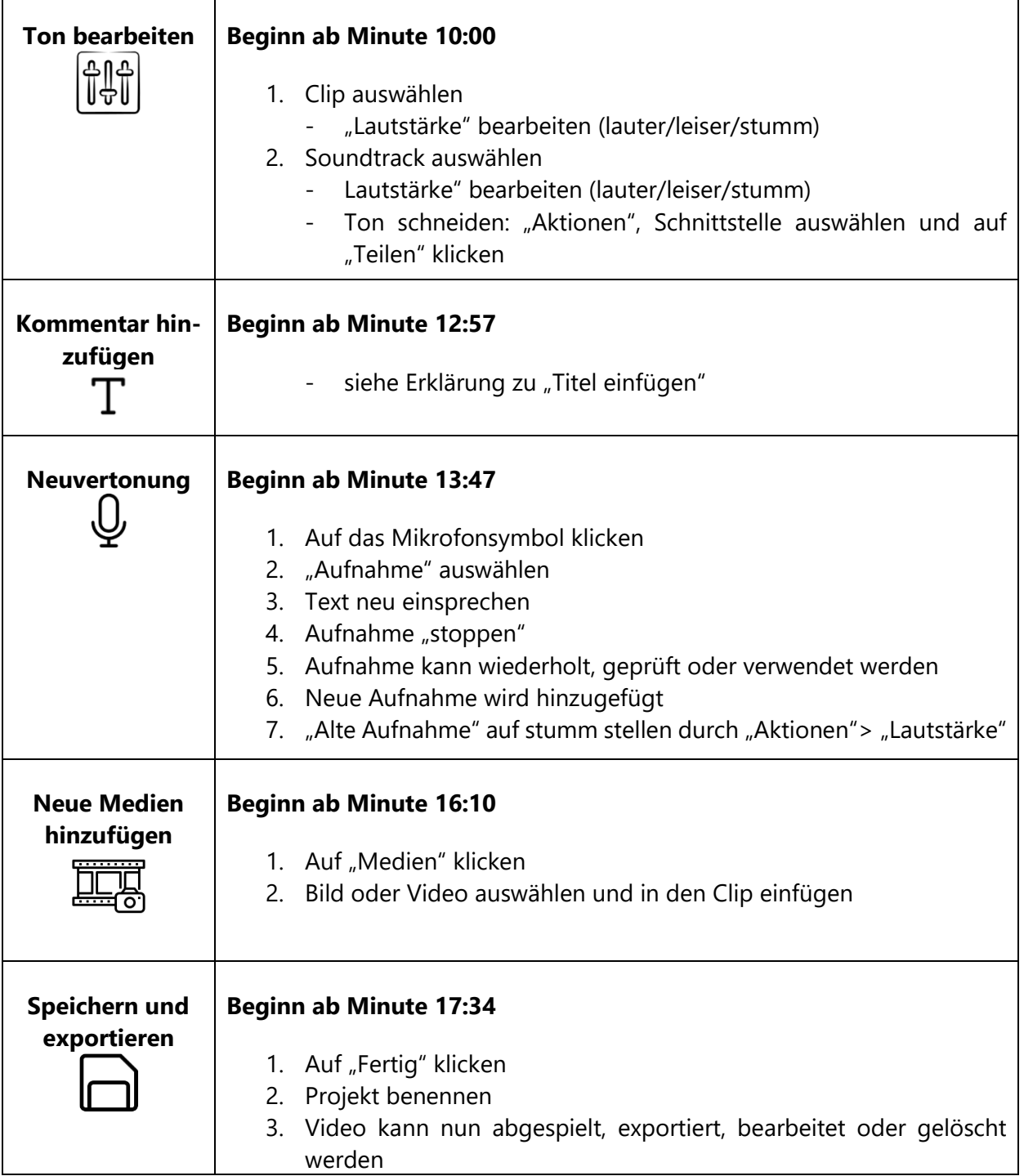

## **Weitere Informationen**

iMovie – Benutzerhandbuch: iMovie – [Benutzerhandbuch für das iPad -](https://support.apple.com/de-de/guide/imovie-ipad/welcome/3.0.1/ipados) Apple Support (DE)

iMovie-Tutorial (Trailer und Film erstellen): [Videoschnitt auf](https://www.youtube.com/watch?v=37YfIUTxG28) dem iPad: iMovie (2021) - Videoschnitt auf [dem iPad -](https://www.youtube.com/watch?v=37YfIUTxG28) YouTube

**Ansprechpartnerin für organisatorische Fragen, inkl. Verleih Erklärvideosets AGIL** Isabel Bittermann [isabel.bittermann@uni-trier.de](mailto:isabel.bittermann@uni-trier.de)